Vladimír Brůna $^1$  - Kateřina Křováková  $^2$  $^2$  - Václav Nedbal  $^3$ 

# **STABILNÍ KATASTR JAKO ZDROJ INFORMACÍ O KRAJINĚ[4](#page-0-3)**

### **Úvod**

V rámci studií zabývajících se krajinou a jejími složkami se stále častěji přihlíží také k historickému vývoji krajiny, zkoumá se její podoba v minulosti a vlivy dřívějšího hospodaření na současné krajinné funkce a krajinnou strukturu.

Významným zdrojem poznání charakteru historické krajiny jsou staré mapy, z nichž zejména mapy velkých měřítek podávají detailní informace o struktuře krajinných složek v době svého vzniku. Stabilní katastr jakožto srovnávací mapové dílo, které pokrývá svým rozsahem celé území Čech, Moravy a Slezska a jehož charakter a obsah dovoluje rekonstruovat strukturu krajiny s vysokou mírou přesnosti, je jedním z nejlépe využitelných pramenů pro hodnocení vývoje krajiny. Přesnost a detailní obsah těchto map je přímo předurčuje k digitálnímu zpracování a k implementaci do prostředí geografického informačního systému (GIS), což otvírá další možnosti analýzy struktury historické krajiny a její komparace se současným stavem.

Příspěvek seznamuje čtenáře s dosavadními poznatky a zkušenostmi v oblasti digitálního zpracování map Stabilního katastru, jejich interpretace v prostředí GIS a aplikace získaných informací v environmentální problematice.

### **Charakteristika Stabilního katastru**

Vznik Stabilního katastru byl spojen s rostoucí potřebou habsburského státního aparátu zvýšit příjmy plynoucí z daní, což předpokládalo podchytit všechny potenciální plátce, stanovit rozsah jejich majetku a určit výši daně. Nezbytným podkladem pro tyto operace byly společně se statistickými údaji také katastrální mapy.

Katastrální operát Stabilního katastru je tvořen třemi dílčími soubory:

- ¾ měřický (mapový) operát
- $\triangleright$  písemný operát
- $\triangleright$  vceňovací operát

**Mapový operát** byl vyhotoven nejčastěji v měřítku 1:2 880, při podrobnějších měřeních (centra měst) také 1:1 440 a 1:720. Byl založen na přesném geometrickém měření, hranice katastrálních obcí byly převzaty z Josefského katastru, ale parcelní čísla byla změněna a používají se často dodnes.

Z velkého množství dochovaných verzí map Stabilního katastru, které se od sebe liší nejen měřítkem, ale často i stavem zachovalosti a kvalitou, jsou pro účely sledování vývoje krajiny nejvhodnější tzv. **povinné císařské otisky**, což jsou kopie

 $\overline{a}$ 

<span id="page-0-0"></span><sup>&</sup>lt;sup>1</sup> Laboratoř geoinformatiky UJEP, http://www.geolab.cz, e-mail: bruna@geolab.cz<br><sup>2</sup> Laboratoř geoinformatiky UJEP, http://www.geolab.cz, a-mail: agried@geolab.cz

<span id="page-0-1"></span>Laboratoř geoinformatiky UJEP, http://www.geolab.cz, e-mail: cariad@geolab.cz 3

<span id="page-0-2"></span><sup>&</sup>lt;sup>3</sup> Správa CHKO Kokořínsko, e-mail: nedbal@schko.cz

<span id="page-0-3"></span><sup>&</sup>lt;sup>4</sup> Příspěvek vznikl za podpory projektu GA ČR 205/04/0888 - Georeferencování a kartografická analýza historických mapování Čech, Moravy a Slezska

originálních map pořizovaných přímo v terénu, které zachycují stav krajiny v době mapování, tj. 1826-1843 (Čechy) a 1824-1836 (Morava a Slezsko).

Povinné otisky však často nejsou dostupné zejména pro území bývalých Sudet. Velmi dobře je lze nahradit výše zmíněnými **originálními mapami**. Narozdíl od povinných císařských otisků byly originální mapy používány jako reambulační mapy, což se projevilo změnou parcelních čísel, zakreslením nových stavebních pozemků, opravou německých názvů na české apod. Tyto změny nejsou prakticky datovatelné, jedinou možností jejich datace je vyhledání příslušného čísla parcely v písemném operátu. Ačkoliv tedy reambulované údaje mohou být pro studium krajiny zajímavé, pracnost jejich časového určení omezuje jejich využití. Všechny změny související s reambulací jsou naštěstí vyznačeny červeným inkoustem, lze je tedy snadno odlišit od původních zákresů.

**Písemný operát** obsahuje mimo jiné takzvaný Parcelní protokol pozemkových parcel, jenž obsahuje údaje o majiteli, ploše parcely, pěstované kultuře, bonitní třídě a čistém výnosu. Všechny údaje jsou v dobových jednotkách, v příslušné literatuře (Mašek, 1948) lze však nalézt převody na metrickou soustavu.

**Vceňovací operát** obsahuje obrovské množství údajů, na základě kterých byly příslušné parcely oceněny, tj. rozděleny podle kultur, bonity, výnosu, a vypočítána daň. Jsou archivovány v tzv. inventárních jednotkách, které představují jednotlivé soubory formulářů či protokolů – výsledků oceňovacích prací. Pro představu o detailnosti oceňování je na tomto místě nutno uvést, že počet kultur, do nichž mohla být parcela zařazena, se pohyboval podle krajů mezi 7 a 13, přičemž bylo sledováno celkem 84 druhů plodin včetně produkce různých druhů dřeva<sup>5</sup>.

Jednotlivé inventární jednotky, jejich obsah a úplnost, jsou popsány v archivních seznamech, které jsou k dispozici v badatelně ÚAZK.

Písemný ani vceňovací operát Stabilního katastru není přírodovědně zaměřenou odbornou veřejností příliš využíván, zejména pro náročnost interpretace získaných údajů. Narozdíl od Berní ruly, jež byla vydána v českém překladu opatřeném poznámkami v 50. letech minulého století, není toto dílo pro svoji náročnost a objem systematicky zpracováno tak, aby bylo přístupné i běžnému uživateli, jenž neovládá kurent (dobové písmo) a německý jazyk. Další problém spočívá v poměrně obtížném vyhledávání požadovaných informací přímo v archivu. I v případě, že se podaří obě tyto překážky zdolat, může se stát, že pro konkrétní řešené území se příslušný protokol s požadovanými údaji nedochoval.

Všechny operáty Stabilního katastru jsou uloženy v Ústředním archivu zeměměřictví a katastru (ÚAZK) v Praze, kde je možno získat jejich kopie, pořizovat výpisy a v rámci možností archivu i nalézt odbornou pomoc při vyhledávání požadovaných informací.

# **Digitalizace, georeference, vektorizace map v prostředí GIS**

Se starými mapami (Stabilní katastr nevyjímaje) je možno pracovat samozřejmě rovněž ve formě analogových (papírových) kopií, avšak pro potřeby studia vývoje krajiny (tj. pro porovnání s mladšími mapovými zdroji a další analýzy, viz níže) je velmi přínosné využít možností, které pro zpracování mapových podkladů nabízí nástroje geografických informačních systémů (GIS). Pro implementaci map do prostředí GIS je nezbytné je nejprve převést do digitální formy.

<span id="page-1-0"></span>\_\_\_\_\_\_\_\_\_\_\_\_\_\_\_\_\_\_\_\_\_\_\_\_\_\_\_\_\_\_\_\_\_\_<br><sup>5</sup> Viz Inventární seznamy ÚAZK, Vceňovací operát, inv. jednotka C 5

Převod map z analogové formy do formy digitální se nejčastěji provádí **skenováním**. V současné době lze pro mapy Stabilního katastru uložené v ÚAZK použít dva způsoby skenování.

Prvním z nich je skenování na velkoformátovém (A1 nebo A0) skeneru. Jelikož archiv (zatím) tímto zařízením nedisponuje, je nutno mapy přemístit na pracoviště, kde jsou schopni takto velké formáty zpracovat. Při převozu a zejména při vlastním skenování je zde značné riziko poškození map, proto již archiv tuto manipulaci nepovoluje. Při digitalizaci velkého množství map je však možno požádat o souhlas s umístěním vlastního skeneru v badatelně ÚAZK, což bylo realizováno při digitalizaci map Stabilního katastru pro potřeby Národního památkového ústavu<sup>[6](#page-2-0)</sup>.

Druhým způsobem je skenování map přímo v archivu po částech příložným skenerem<sup>[7](#page-2-1)</sup> formátu A4, čímž se eliminuje možnost jejich poškození (mapy není třeba vkládat do skeneru). Tato metoda je však mnohem pracnější a neposkytuje tak dobrou kvalitu výsledného obrazu, který je nutno sestavit z mnoha částí a tudíž při této operaci dochází nutně k chybám.

V současné době uvažuje vedení ÚAZK o nákupu velkoformátového barevného skeneru, tyto problémy by tedy měly být do budoucna vyřešeny.

**Georeference** neboli převod digitálních map do souřadného systému v prostředí GIS lze provést pomocí mnoha druhů dostupného software a v závislosti na výběru software také různými metodami.

Nejčastěji používanou metodou je manuální georeference pomocí identických, tzv. vlícovacích bodů, které uživatel vyhledává jak na mapovém podkladu, jenž má být transformován, tak na mapě, která je již georeferencována. V případě historických map slouží jako vlícovací body zejména prvky, u nichž nepředpokládáme prostorový posun (kostely, drobná sakrální architektura, hráze rybníků, apod.). Důležité je zvolit vhodnou podkladovou mapu, která je svým obsahem a zejména měřítkem srovnatelná s mapou, kterou chceme transformovat, aby bylo dosaženo co nejvyšší přesnosti<sup>8</sup>. V případě Stabilního katastru by v úvahu přicházely zejména současné katastrální mapy. Transformaci pomocí vlícovacích bodů lze provádět např. v prostředí ArcView (nutná extenze Image Analyst) nebo v programu ArcMap.

Pro Stabilní katastr je však vhodnější použít software TopoL (např. verze 6.1), jenž byl vytvořen mimo jiné pro práci s katastrálními mapami a velmi jejich georeferenci usnadňuje. Při jeho použití není nutno vyhledávat vlícovací body, transformace se provádí na základě souřadnic mapových rohů, které program identifikuje pomocí označení mapového listu zadané uživatelem (číslo sloupce, sekce a kód umístění listu v původním kladu katastrálního území). Další postup spočívá v postupném označení polohy rphů mapového rámu uživatelem a vlastním provedení transformace. Tímto způsobem je dosaženo takové míry přesnosti, která je pro účely výzkumu historie krajiny zcela postačující.

V případě originálních map Stabilního katastru lze tento postup velmi dobře použít, neboť informace požadované pro úspěšnou transformaci (číslo sekce apod.) jsou uvedeny na každém listu a mapový rám je v úplnosti zakreslen. Toto však bohužel neplatí u povinných císařských otisků, u nichž potřebné údaje chybí a rovněž

1

<span id="page-2-0"></span><sup>6</sup> viz http://oldmaps.geolab.cz/stkatr/zoom/zoom\_htm

<span id="page-2-1"></span><sup>7</sup> HP ScanJet 4670

<span id="page-2-2"></span> $8$  V. BRŮNA - I. BUCHTA - L. UHLÍŘOVÁ: Identifikace historické sítě prvků ekologické stability krajiny na mapách vojenských mapování, in: Acta Universitatis Purkynianae, Studia Geoinformatica II., Ústí nad Labem 2002.

mapový rám je často pouze naznačen. Jejich jednoduchá a přesná georeference tudíž zatím není uspokojivě vyřešena.

**Vektorizací** Stabilního katastru se rozumí převod informací obsažených v rastru (obrázku) mapy do vektorové formy, která narozdíl od rastru umožňuje další práci s takto získanými daty (např. připojení atributových dat k danému vektoru, statistické hodnocení změn *land use* apod.). Proces vektorizace je nedílně spojen s interpretací mapy (o níž bude pojednáno níže) a tedy i jistou mírou generalizace v závislosti na rozloze řešeného území, typu potřebných informací a dalším použití takto získaných dat.

Automatická vektorizace, která se používá u některých moderních mapových podkladů a významně tak snižuje náročnost celého procesu jejich zpracování, je v případě historických map nepoužitelná. Příčinou je zejména různorodost barev jednotlivých kategorií i v rámci jednoho mapového listu, nemluvě o rozdílech mezi listy či celými katastry, rovněž také častá nejasnost parcelních hranic. Jediným způsobem, jak získat vektorová data z historických map je tedy jejich manuální vektorizace, která spočívá ve vykreslování bodů, linií a polygonů nad rastrem, což je časově velice náročná (ne-li nejnáročnější) etapa při zpracovávání historických map v prostředí GIS.

Problematikou georeference a kartografické analýzy starých map se zabývá projekt GA ČR<sup>9</sup>. Jednou z dílčích částí řešení projektu je výběr optimální metody georeference map Stabilního katastru pro potřeby tématické interpretace. Součástí projektu je i rozšíření programu MATKART o nové kartografické úlohy.

### **Metody interpretace, použité legendy**

**Interpretací** se rozumí proces získávání požadovaných informací z mapového podkladu na základě identifikace významu mapových značek pomocí legendy. Interpretace v prostředí GIS zahrnuje kromě vlastní vektorizace také tvorbu vhodné datové struktury, která umožňuje kromě rychlého vyhledávání také další operace se získanými daty.

Jako příklad interpretace originální mapy Stabilního katastru pro účely rekonstrukce krajinného pokryvu můžeme uvést studii Historická struktura krajiny – analýza hospodaření v pramenné oblasti Blanice<sup>10</sup>. Při identifikaci a interpretaci struktur obsažených v mapě jsme v rámci této studie vycházeli z několika zdrojů informací. Pro základní diferenciaci krajinných složek byl využit nástin legendy map Stabilního katastru<sup>11</sup>. Pro přesné určení jednotlivých mapových struktur byla pak použita původní legenda k mapám Stabilního katastru ("*Vorschrift zur Zeichung der Katastral Plaene*"), uložená stejně jako vlastní mapy v ÚAZK v Praze. Na originálních mapách katastrálního území Ondřejov u Českého Krumlova se na lokalitě Chlumany, která byla pro účely této studie podrobena interpretaci, vyskytly následující struktury:

 $\overline{a}$ 

<span id="page-3-0"></span><sup>&</sup>lt;sup>9</sup> Projekt 205/04/0888 GA ČR - Georeferencování a kartografická analýza historických mapování Čech, Moravy a Slezska, http://projekty.geolab.cz/gacr

<span id="page-3-1"></span><sup>&</sup>lt;sup>10</sup> Vladimír BRŮNA - Kateřina KŘOVÁKOVÁ - Václav NEDBAL: Historická struktura krajiny – analýza hospodaření v pramenné oblasti Blanice. Závěrečná zpráva studie pro OEKL MŽP ČR. Nepublikováno, k nahlédnutí na http://projekty.geolab.cz/proj/chlum/text/zprava\_end.pdf

<span id="page-3-2"></span><sup>11</sup> Eva SEMOTANOVÁ, Mapy Čech, Moravy a Slezska v zrcadle staletí, Praha 2001.

**Lesy** *–* jsou znázorněny tmavě šedou až šedozelenou barvou, ohraničenou černou čarou. U parcelního čísla pozemku se vyskytuje symbol jehličnatého či listnatého stromu podle druhu lesního porostu. Dále jsou u těchto symbolů uvedena písmena "JM" (Jungmais) značící nízký lesní porost, snad jen vzrostlé semenáčky. Dále "SH" (Stangenholz) označující vzrostlejší stromky, tyčovinu, "MH" ("Mittelholz") značící lesní porost, tvořený vzrostlejšími stromy (les střední) a konečně "HS" (Hochstämmig schlagbar) značící vysokokmenný les, určený k těžbě.

**Louky** *–* jsou plochy jasně zelené barvy. Tyto plochy jsou u parcelního čísla označeny symbolem keříku či stromu reprezentujícího dřeviny, které se na pozemku mohou kromě travního porostu ještě vyskytovat. Není-li louka označena žádným symbolem, jedná se o pozemek bez stromů a keřů.

**Pastviny** *–* jsou reprezentovány jiným odstínem zelené barvy než louky. Někdy jsou plochy pastvin doplněny o písmeno "W" (Weiden – pastviny). Podobně jako u luk, i v případě této kategorie jsou plochy označeny symbolem keříku či stromu podle druhu porostu, který se na nich může ještě vyskytovat.

**Orná půda** *–* je znázorněna světle okrovou barvou.

**Zahrady** *–* jsou plochy sytě zeleně vybarvené. Někdy se vyskytuje symbol ovocného stromu.

**Stavby a budovy** *–* jsou reprezentovány ploškami červené barvy (zděné či kamenné budovy) a žluté barvy (dřevěné stavby). Parcelní číslo těchto stavebních parcel je narozdíl od parcelního čísla jiných pozemků provedeno černou barvou.

**Jiné plochy** *–* jsou plochy jinak nezařazené. Jedná se např. o pusté holé plochy, plochy dvorů, náspů železničních tratí či pozemků jiného zvláštního určení. Tyto pozemky jsou znázorněny bílou barvou (ponechána barva papíru). Někdy jsou tyto plochy ještě označeny písmeny "OED" (Oeden).

**Komunikace** *–* jsou znázorněny jako plochy hnědé barvy.

Vektorizace představuje první krok interpretace staré mapy – identifikace jednotlivých mapovaných kategorií na základě mapové legendy. Další krok, tj. rekonstrukce charakteru krajiny, se již neobejde bez dalších podkladů, jako jsou např. údaje textových operátů Stabilního katastru, historické fotografie apod.

### **Potenciál map Stabilního katastru pro sledování krajinných změn**

Využitelnost starých mapových podkladů pro studium krajinných změn je určena především metodami tvorby map (měřické a tiskařské metody), jejich měřítku a zachovalosti. Na těchto kvalitách závisí možnosti jejich porovnání se současnými podklady pořízenými pomocí moderních metod.

Stabilní katastr je velmi vhodným zdrojem statisticky použitelných dat pro malá území (jeden či několik katastrů). Téměř všechny krajinné prvky jsou na mapách zobrazeny plošně (s výjimkou drobných vodních toků), lze tedy snadno vyčíslit jejich podíl na celkové ploše území.

# Přínosy použití map Stabilního katastru:

- vysoká přesnost umožňuje georeferenci, vektorizaci a statistické hodnocení
- rozsah pokrývá téměř celé území ČR, nabízí možnost srovnání různých oblastí
- kvalita technického zpracování a většinou velmi dobrý stav mapových listů
- podrobné zachycení jednotlivých krajinných struktur (velké měřítko)

• možnost využití informací v textových operátech, které se vztahují přímo k danému území

# Nedostatky:

• pro velká území vysoká náročnost vektorizace (velké množství struktur), je však možno generalizovat

- horší dostupnost map v digitální formě
- neúplnost katastrálních operátů

• často nejasný význam kategorií legendy a absence některých doplňujících údajů (kategorizace orné půdy z hlediska pěstovaných plodin, rozčlenění komunikací apod.)

• určité zjednodušení skutečnosti dané účelem mapování (bylo zjištěno např. u lesních pozemků $^{12}$ ).

Oproti např. I. vojenskému mapování jsou na Stabilním katastru jednotlivé prvky krajiny zřetelně ohraničené, jejich interpretace a vektorizace je jednoznačná a tudíž méně náročná. Otázkou je, do jaké míry toto zobrazení krajiny odpovídalo tehdejšímu stavu, zdali se nejedná o zjednodušení spíše kontinuálního charakteru krajinného pokryvu v důsledku mapovacích metod. Rovněž není jisté, zda přiřazení parcel k jednotlivým kategoriím zcela přesně sleduje jejich skutečné využívání. Nesmíme zapomínat, že mapy Stabilního katastru vznikaly pro účely vyměřování daně a z různých důvodů mohlo dojít k určitým nepřesnostem. Tyto pochybnosti vzbuzuje zejména objem protokolů se žádostmi vlastníků o přeřazení jejich parcely do jiné kategorie[13.](#page-5-1) Pokud máme k dispozici (jako v případě uvedené studie) nějaké referenční prameny, na základě kterých je možno údaje map Stabilního katastru ověřit, situace je celkem jednoznačná. V opačném případě, což je při zkoumání minulosti krajiny velice časté, nezbývá než považovat tyto údaje za správné, dokud se neprokáže opak.

# **Aplikace map Stabilního katastru v environmentálních vědách**

V závislosti na cíli dané studie či projektu se při získávání informací ze starých map nabízí dva základní přístupy – detailní rekonstrukce stavu krajiny či jejích složek k určitému datu na základě podrobného mapového podkladu a velkého množství doplňujících údajů, nejčastěji písemných, nebo vytvoření časové řady z několika vzájemně porovnatelných mapových podkladů různé datace, na základě kterých je

1

<span id="page-5-0"></span><sup>&</sup>lt;sup>12</sup> Viz V. BRŮNA - K. KŘOVÁKOVÁ - V. NEDBAL: Historická struktura krajiny (jako pozn. 8) – porovnáním mapy Stabilního katastru se starou porostní mapou z pozdějšího období byly zjištěny významné

<span id="page-5-1"></span>rozdíly ve věkové i druhové struktuře porostů uváděných na těchto mapách. 13 Dr. Kostková, ÚAZK, ústní sdělení (29.7. 2004)

možno sledovat vývoj krajiny – její dynamiku. V obou případech mají mapy Stabilního katastru významnou funkci.

Jelikož je samotná oblast environmentálních věd velice široká a obsahuje mnoho různorodých vědních oborů, pro účely tohoto příspěvku je využití map Stabilního katastru hodnoceno zvlášť v teoretické a zvlášť v praktické sféře.

### **Teoretické studie**

Pokud se zaměříme na rekonstrukci stavu krajiny v roce vzniku mapy Stabilního katastru, získáme relativně přesnou představu o charakteru krajiny a prostorovém rozložení krajinných prvků. To je již samo o sobě významné pro okamžité porovnání historického a současného stavu krajiny (bezprostředně vypovídajícím údajem jsou např. změny velikostí parcel a tedy míra snížení krajinné diverzity, viz obr. č. 1), avšak údaje rekonstrukční mapy mohou sloužit pro další studie týkající se například erozních procesů v minulosti, kdy hodnotíme uspořádání parcel orné půdy vzhledem k charakteru terénu a klimatickým podmínkám území. Doplněním rekonstrukční mapy např. o údaje vceňovacího operátu<sup>14</sup> můžeme analyzovat stupeň zatížení území antropogenní činností, další písemné prameny mohou poskytnout údaje o výskytu biotopů vhodných jako stanoviště chráněných druhů živočichů a rostlin[15,](#page-6-1) či přímo o výskytu těchto druhů.

V případě hodnocení několika mapových pramenů z různých klíčových období vývoje daného území, nejjednodušším výstupem může být statistické vyjádření změn plošného zastoupení jednotlivých kategorií krajinného pokryvu či pomocí metod krajinné ekologie zachycené změny krajinné mikrostruktury[16](#page-6-2) (viz též obr. č. 2), které mohou zapříčinit rovněž změnu energetických, látkových a informačních toků v krajině. Charakter změn, jejich impulsy a rychlost lze rovněž sledovat u jednotlivých krajinných složek, je tedy možno zkoumat vývoj sídel a komunikací (viz obr. č. 3) jakožto ryze antropogenních prvků, či podle dostupných podkladů zjišťovat závislost výskytu současných rostlinných společenstev na historickém využití území<sup>17</sup>. Neméně významná je identifikace tzv. krajinných reliktů, jejich datace a určení jejich původní funkce a významu v krajině.

### **Praktické aplikace**

1

Různé oblasti praktického zhodnocení výsledků výše jmenovaných teoretických studií je možno shrnout pod pojem krajinný management, či v případě konkrétní lokality management území. Jedná se o soubor opatření, které by měly vést k optimální míře a způsobům využití krajiny tak, aby byly zachovány její vnější (pro člověka užitečné) i vnitřní (mající význam samy o sobě) hodnoty. Význam starých map i ostatních historických pramenů spočívá zejména v tom, že přinášejí sdělení o relativně intenzivním využívání krajiny v minulosti, které však ve většině případů nebylo na úkor její hodnoty. Z hlediska krajinné dynamiky nás historické

<span id="page-6-0"></span> $14$  Inv. jednotka C 20 – Hospodářské a správní soupisy, příklad hodnocení zatížení území chovem hospodářských zvířat viz V. BRŮNA - K. KŘOVÁKOVÁ - V. NEDBAL: Historická struktura krajiny (jako pozn. 8).

<span id="page-6-1"></span><sup>&</sup>lt;sup>15</sup> Pavel TRPÁK – Ivana TRPÁKOVÁ: Ekologická interpretace daňových podkladů, in: Krajina jako politikum

<span id="page-6-2"></span><sup>–</sup> sborník konference Tvář naší země – Krajina domova, sv. 4., Lomnice nad Popelkou 2002, s. 89 – 104. 16 Různé metody hodnocení změn krajinné mikrostruktury viz Zdeněk LIPSKÝ, Sledování změn v kulturní krajině, Kostelec nad Černými Lesy 2000; V. BRŮNA - K. KŘOVÁKOVÁ, Analýza změn krajinné struktury s využitím map Stabilního katastru, in: Historicke mapy. Zborník referátov z vedeckej konferencie, Bratislava 2005 (v tisku).

<span id="page-6-3"></span><sup>&</sup>lt;sup>17</sup> V. BRŮNA - K. KŘOVÁKOVÁ - V. NEDBAL: Historická struktura krajiny (jako pozn. 8).

prameny informují o reakcích krajiny na konkrétní socioekonomické impulsy a umožňují tak definovat vlivy, které vedly k jejímu současnému stavu.

Jako příklad přímé aplikace údajů zjištěných ze starých map lze uvést různé revitalizační projekty, zejména pak návrhy úprav vodních toků, které byly v dobách intenzifikace zemědělské výroby přeměněny na rovné kanály s rychlým odtokem vody, které jen velmi nedostatečně plní funkce původních potoků. Cílem revitalizačních úprav je pokud možno navrátit tyto krajinné prvky do původního stavu, což se logicky neobejde bez znalosti charakteru území před provedeným zásahem. S projekty bezprostředně souvisí problematika protierozní ochrany zemědělských půd a ochrana čistoty vod, neboť pokud by se tyto projekty omezily pouze na revitalizaci vlastního toku, jejich účinnost by byla mizivá. Při jejich zpracovávání je třeba věnovat pozornost managementu celého povodí, což zahrnuje i protierozní prvky, které byly před scelováním pozemků běžnou součástí zemědělské krajiny a které lze velmi dobře identifikovat také na mapách Stabilního katastru.

Důležitou charakteristikou krajiny je také její diverzita – pestrost zastoupených krajinných prvků a jejich prostorová rozrůzněnost společně s jejich kvalitou jsou významným faktorem ovlivňujícím množství rostlinných a živočišných druhů vyskytujících se v území. Máme-li k dispozici historické údaje o pozorování konkrétního druhu na určité lokalitě a zároveň mapové a písemné podklady, které informují o charakteru krajinného pokryvu a využití této lokality a jejího širšího okolí, můžeme se o tyto zdroje opřít při hledání vhodných metod ochrany biotopů a stanovišť vzácných a ohrožených druhů.

Staré mapy jsou také důležitým zdrojem při hodnocení stáří biotopů, jejich původnosti. Fragmenty původních biotopů v přeměněné krajině se mohou stát významnými ohnisky, z nichž se za příznivých podmínek šíří do okolních ploch druhy, které odtud byly postupující antropogenizací krajiny vytlačeny. V naší environmentální legislativě je již více než desetiletí zakotven pojem územních systémů ekologické stability (ÚSES), což jsou sítě tzv. biocenter (slouží jakožto refugia a centra šíření rostlinných a živočišných druhů) a biokoridorů (spojovacích liniových prvků mezi biocentry, které umožňují migraci druhů). Tyto sítě vybraných krajinných prvků, které podléhají různému stupni ochrany, tvoří tzv. kostru ekologické stability krajiny. Právě původní biotopy, které lze pomocí podrobných map Stabilního katastru identifikovat, představují významná biocentra a často bývají do ÚSES zařazeny.<sup>[18](#page-7-0)</sup>

Jiné využití map Stabilního katastru a ostatních podkladů spočívá v oblasti hodnocení krajinného rázu. Velmi zajímavou se jeví možnost hodnotit ráz krajiny staré 170 let, a to pomocí digitálního modelu terénu, na nějž je položen rastr historické mapy. Současný software již umožňuje pomocí trojrozměrného modelování vytvořit téměř autentickou virtuální krajinu, kterou by bylo do jisté míry možno hodnotit na základě stávajících metodik.

Velmi významnou, avšak stále ne příliš široce uplatňovanou oblastí použití map Stabilního katastru je jejich prezentace při výuce na základních, středních a vysokých školách. Jelikož se jedná o kartografické prameny s vysokou estetickou a historickou hodnotou, je možno je s úspěchem použít pro prezentaci a informaci také u laické veřejnosti. Prostřednictvím těchto cenných materiálů lze v oblasti navázání vztahů mezi krajinou a jejími současnými obyvateli učinit nemalý pokrok a přispět tak k oživení zájmu občanů o otázky péče o krajinu.

1

<span id="page-7-0"></span> $18$  Zdeněk LIPSKÝ, Sledování historického vývoje krajinné struktury s využitím starých map, in: Krajina 2002 – od poznání k integraci, red. Jan Němec, Ústí nad Labem 2002, s. 44 -47

Stabilní katastr a ostatní historická mapová díla jsou již mezi přírodovědně orientovanou odbornou veřejností relativně známým pramenem pro poznání dřívějšího charakteru krajiny. Možnosti jejich interpretace však zdaleka nejsou využity na maximum, informace, které by mohly být pro výzkum a studie přínosné, často zůstávají nepovšimnuty. Příčinou je nejčastěji laický přístup přírodovědců k historickým materiálům, který je naprosto pochopitelný, neboť jejich většinou úzké zaměření na vlastní obor neponechává mnoho času a sil k pronikání do oborů úplně odlišných, potřeba historických údajů je navíc často pouze jednorázová. Spokojí se tedy pouze s nejiednodušší interpretací (travní porosty, sídla, komunikace atd.) a detaily, které mohou být důležité, či informace klíčové pro pochopení historické struktury krajiny jim unikají.

Řešení této situace spočívá jedině ve spolupráci mezi přírodovědci a historiky, ve vzájemném předávání informací a podnětů, neboť otázky a odpovědi, které se objevují před historiky při jejich exkursech do oblasti přírodních věd, jsou pro ně jistě stejně zajímavé jako jsou pro přírodovědce zajímavé impulsy, které jim skýtají vědy historické.

#### **Summary:**

Landscape history became one of the important perspectives in landscape studies. Historical sources of spatial information, especially the old maps, give us information about past character of the landscape and influences of historical management on recent landscape functions. When dealing with a detailed landscape structure of some smaller area the most valuable sources are the maps of a large scale, such as the Stabile Cadaster dated 1826-1843. This great collection of various maps and written records was formed for the taxation purposes and gives a good picture of land use in the middle of  $19<sup>th</sup>$  Century.

The goal of this paper is to inform about recent knowledge and experience on the field of digitalization of the Stabile Cadaster maps, their interpretation in the GIS environment and application of the resulting data in the environmental sphere.

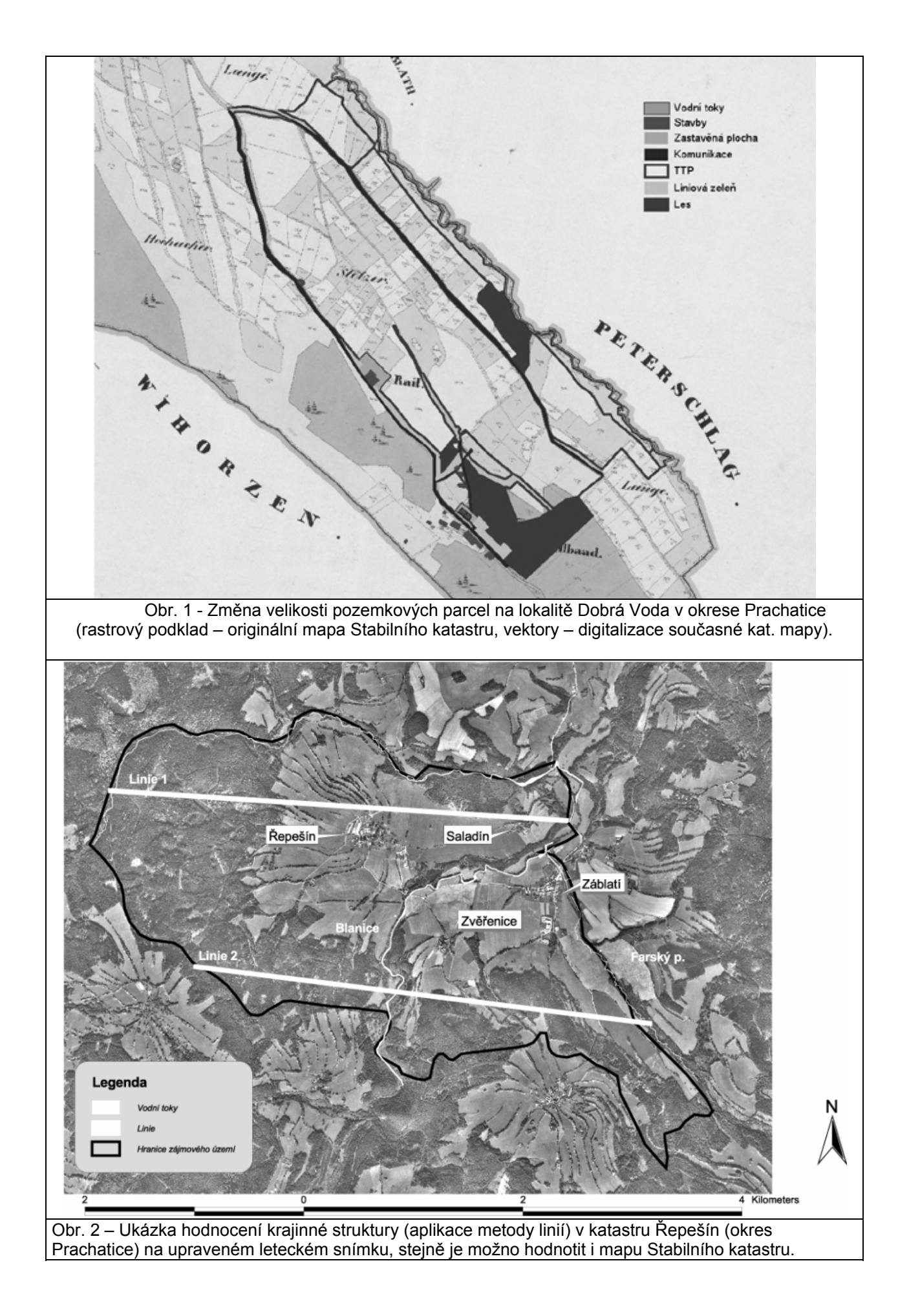

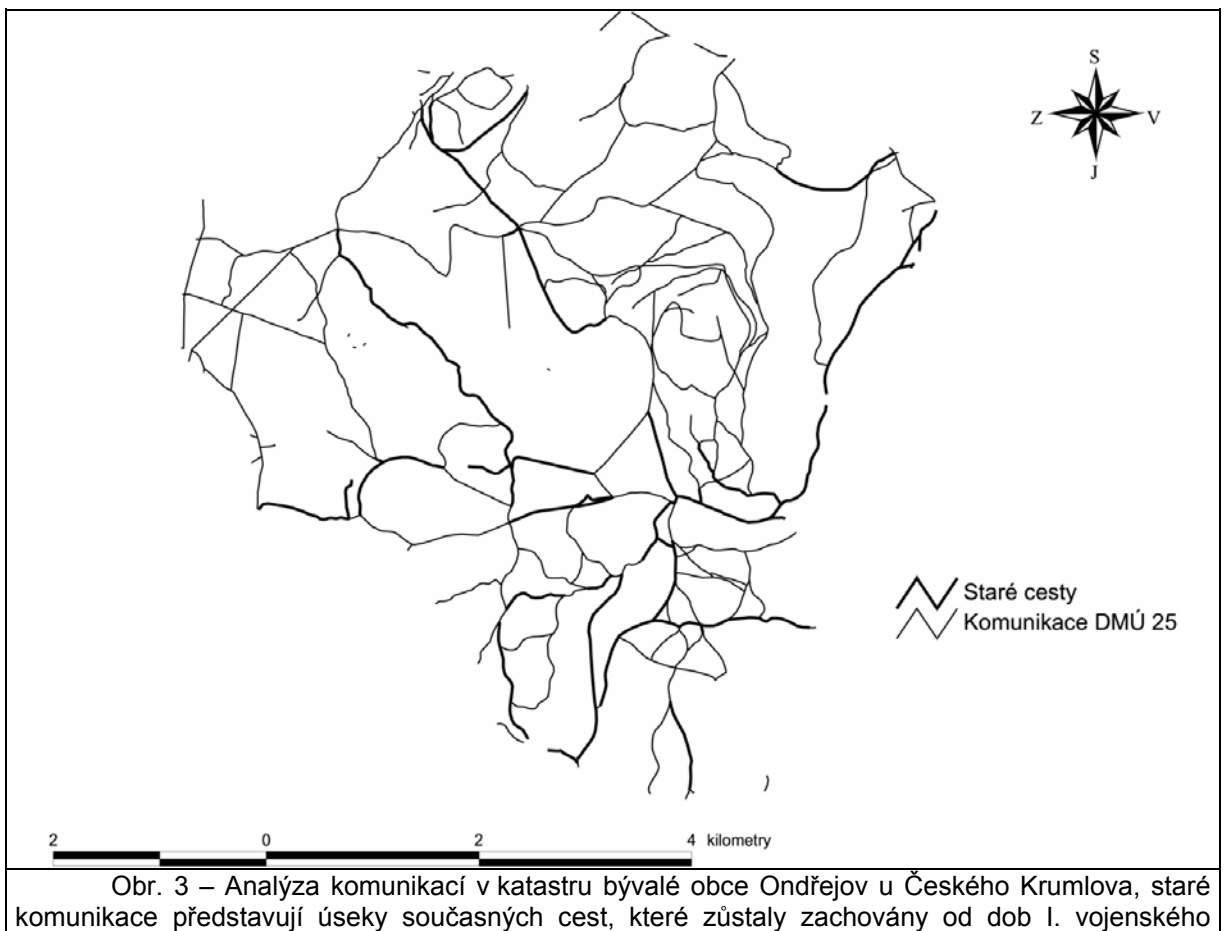

mapování (1764 – 1767).